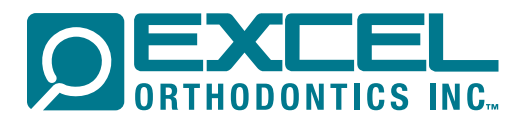

 $\subset$ 

## HELP SETTING UP YOUR SCANNER

Once in contact with your respective scanner company, you will want to make sure they help you get set up to send scans to Excel Orthodontics in Portland, Oregon. Most companies will just need our email which is excel@excelorthodontics.com. Please call the number at the bottom if more information is needed.

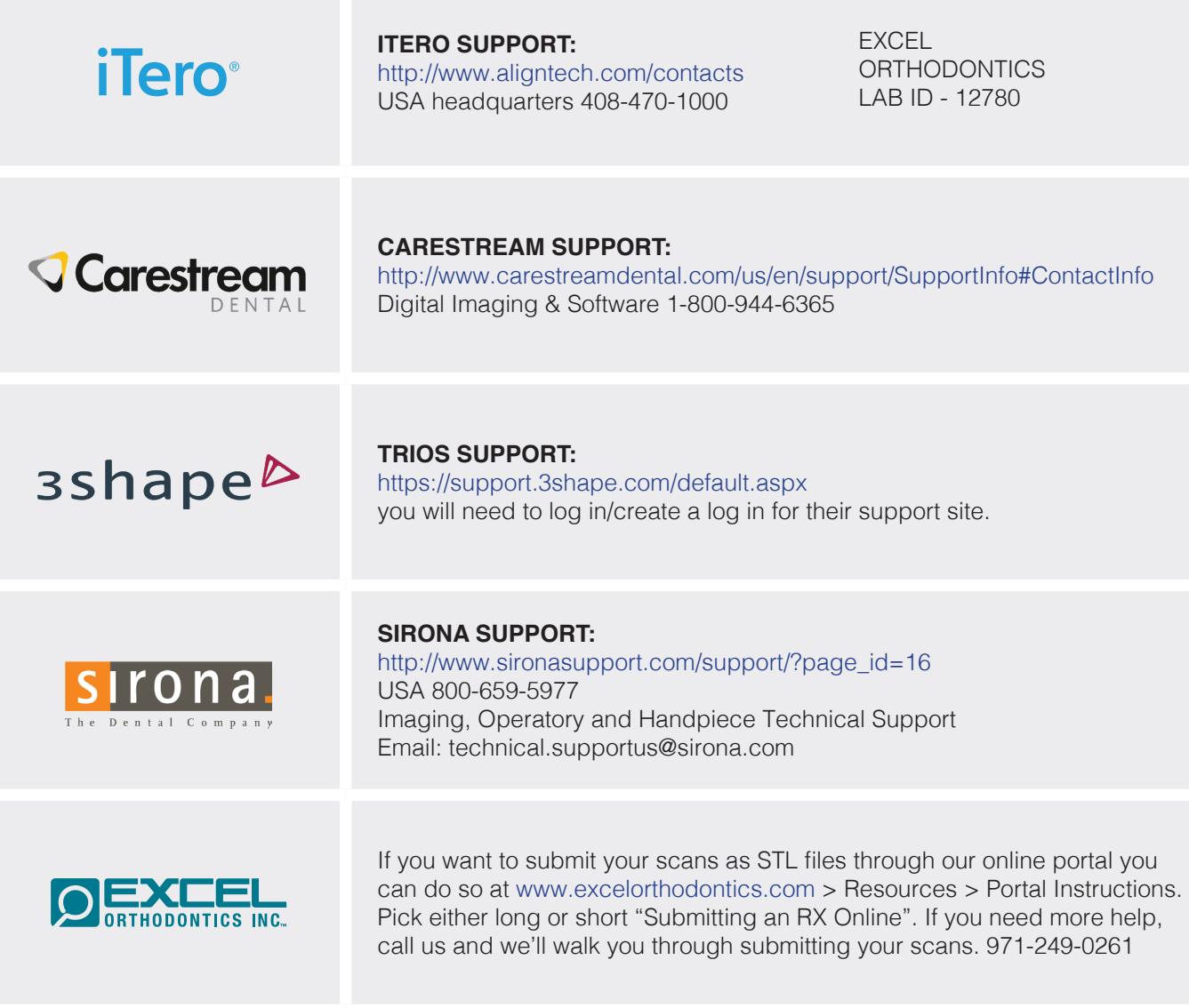

## *Serving you is how we excel.*

Tel. (971) 249-0261 / (800) 260-1322 Fax (971) 249-0266 Email: excel@excelorthodontics.com 15995 SW 74th Ave. Ste 150, Tigard, OR 97224 www.excelorthodontics.com

∩